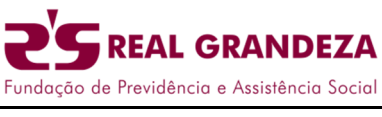

 **30.08.2022 Nº383**

## **PLANO CD: ALTERAÇÃO DO PERCENTUAL**

## **De 1º a 30 de setembro, os Participantes do Plano de Contribuição Definida (CD) poderão efetuar a alteração do percentual de suas contribuições.**

A partir do dia 1º de setembro, os participantes do Plano de Contribuição Definida (CD) podem dar início à revisão do percentual de suas contribuições. O valor do benefício da aposentadoria depende dos aportes e do resultado dos investimentos acumulados em contas individualizadas.

A Real Grandeza enviará para os endereços de e-mail cadastrados todas as orientações necessárias para efetuar sua opção. A alteração poderá ser feita por meio do site (Área Restrita na – opção Previdência) ou através do formulário no formato físico disponível no site. O formulário deverá ser devolvido por meio eletrônico até **30/09/2022** à Real Grandeza, através do e-mail: alteracao\_contribuicao\_cd@frg.com.br. Importante lembrar que, no Plano CD, existem as contribuições **Básica, Voluntária e Esporádica**.

A contribuição **Básica** é composta por duas parcelas. A primeira é calculada, obrigatoriamente, com 2% do valor total do seu Salário de Contribuição. A segunda parcela é calculada com base em um percentual variável, à sua escolha, entre 4,5% e 10%, sobre a parcela de seu Salário de Contribuição que exceder a R\$ 5.067,93 (7 UR´s). Nessa opção, a Patrocinadora também participará com o mesmo percentual que você escolher.

Na contribuição **Voluntária**, você poderá acrescentar ao percentual, já definido como opção Básica, outro aporte de recursos, variando de 1% a 10%. Só que, nesse caso, não haverá a contrapartida por parte da empresa Patrocinadora e o percentual incidirá sobre o valor total do seu Salário de Contribuição. Caso você decida, a qualquer tempo, aportar mais recursos ao seu Plano de Benefícios, terá a opção de utilizar a contribuição **Esporádica**, em valor não inferior a R\$ 2.171,97 (3 UR´s), nem superior a 5 vezes seu Salário de Contribuição, o que pode ser feito em contato com a Central de Relacionamento.

## FIQUE ATENTO!

- **De 1º a 30 de setembro** é o prazo para o participante alterar o percentual de contribuição. Mas a opção escolhida pelo participante entrará em vigor no mês de outubro.
- $\checkmark$  O participante deve esgotar a capacidade de pagamento da Contribuição Básica, na qual existe a contrapartida do Patrocinador, para depois optar pelas contribuições Voluntária ou Esporádica.
- O aumento do valor de suas contribuições ao Plano tem influência direta no seu benefício fiscal e na formação da sua poupança de longo prazo, visando à manutenção do padrão de vida na fase de sua aposentadoria.
- $\checkmark$  Lembre-se que a alteração do percentual é realizada somente uma vez ao ano. Após a confirmação dos seus novos percentuais, será gerado um comprovante com um número de protocolo. Recomendamos a impressão desse comprovante.
- $\checkmark$  É importante que você mantenha seus dados cadastrais atualizados junto à Real Grandeza. Confira seu cadastro e o de seus dependentes com a Central de Relacionamento, com os Representantes Regionais ou acessando a área Autoatendimento no site www.frg.com.br (efetuar login no topo do site – opção Previdência).
- $\checkmark$  O participante poderá simular o número de vezes necessário à sua tomada de decisão. Para os participantes autopatrocinados e licenciados contribuintes será possível simular o novo valor da contribuição, considerando o Salário de Contribuição (base de cálculo das contribuições), com o reajuste de 2022, o qual será cobrado a partir de outubro, conforme previsto em Regulamento.
- $\checkmark$  Só é possível realizar uma alteração pelo site e, caso seja necessário rever a opção escolhida, o participante deve entrar em contato com o atendimento da Real Grandeza, nos telefones (21) 2528- 6800 ou 0800 282 6800 ou e-mail alteracao\_contribuicao\_cd@frg.com.br.
- Acesse www.frg.com.br e efetue seu login com o IDFRG e senha na opção Previdência. Caso não seja cadastrado, você poderá fazê-lo no momento em que acessar o site.

Invista em você, faça o seu planejamento de futuro e realize o aporte em seu plano de previdência!